## 旧: saml-nameid.properties ファイルの変更(IdPv4)

## saml-nameid.properties ファイルの変更

attribute-resolver.xmlなどで使用する、idp.persistentIdを設定します。

## 1. saml-nameid.propertiesの設定

/opt/shibboleth-idp/conf/saml-nameid.properties ファイルを以下のように編集してください。

# For computed IDs, set a source attribute and a secret salt:

#idp.persistentId.sourceAttribute = uid ←uidに変更

↑コメントアウト (#) を削除

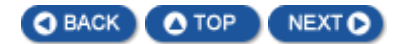